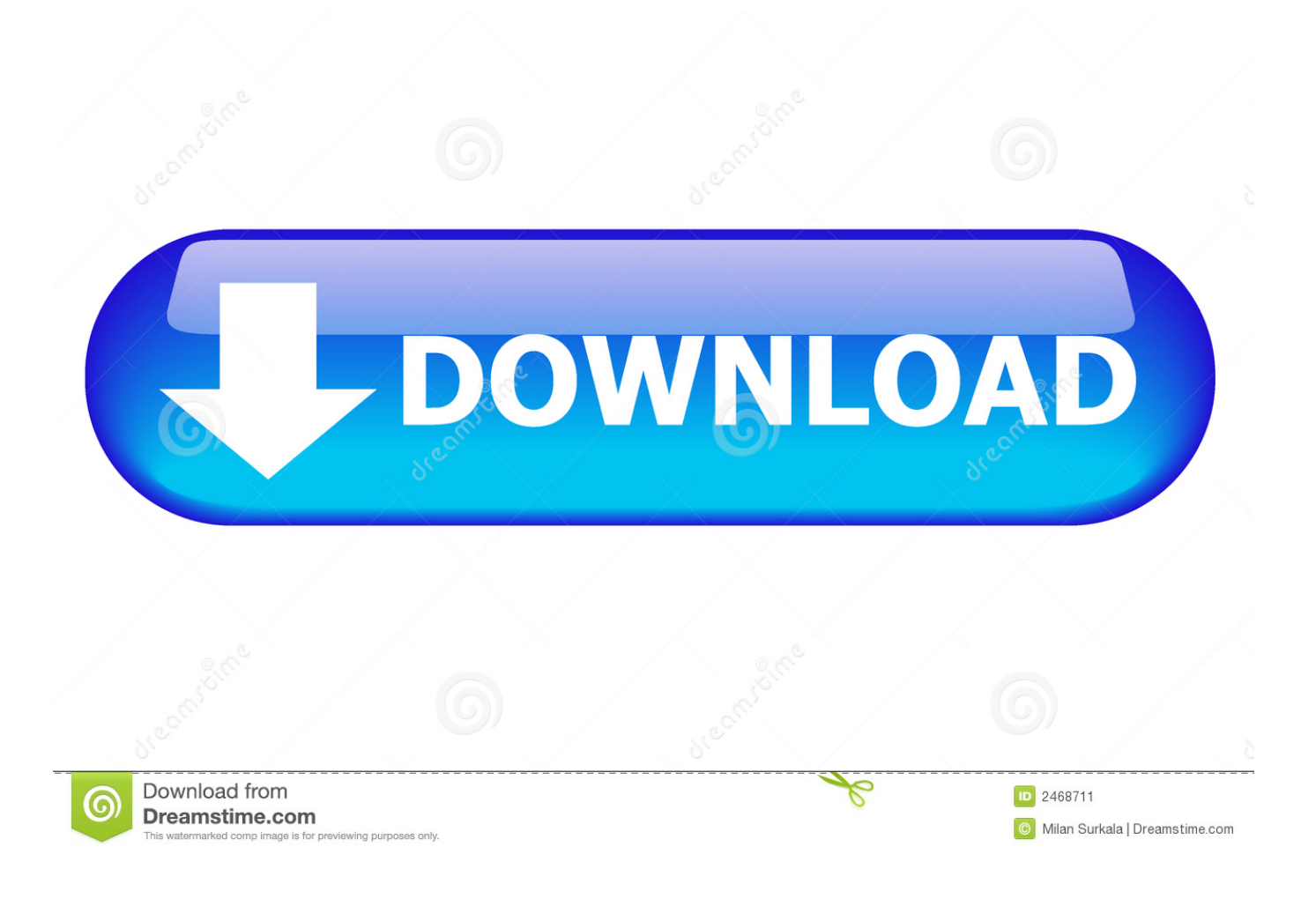

[Microsoft Visual Studio 2010 Torrent Tpb Pirate](https://markcaldwell.doodlekit.com/blog/entry/13798949/download-goblin-eng-sub-satisleise#UBStA=G8wAKvhDZbcBHv3CPzhi0z2BZ9MCJLwBugDHjxAWbIyWrhi05wzYj3B0bcmXaJm==)

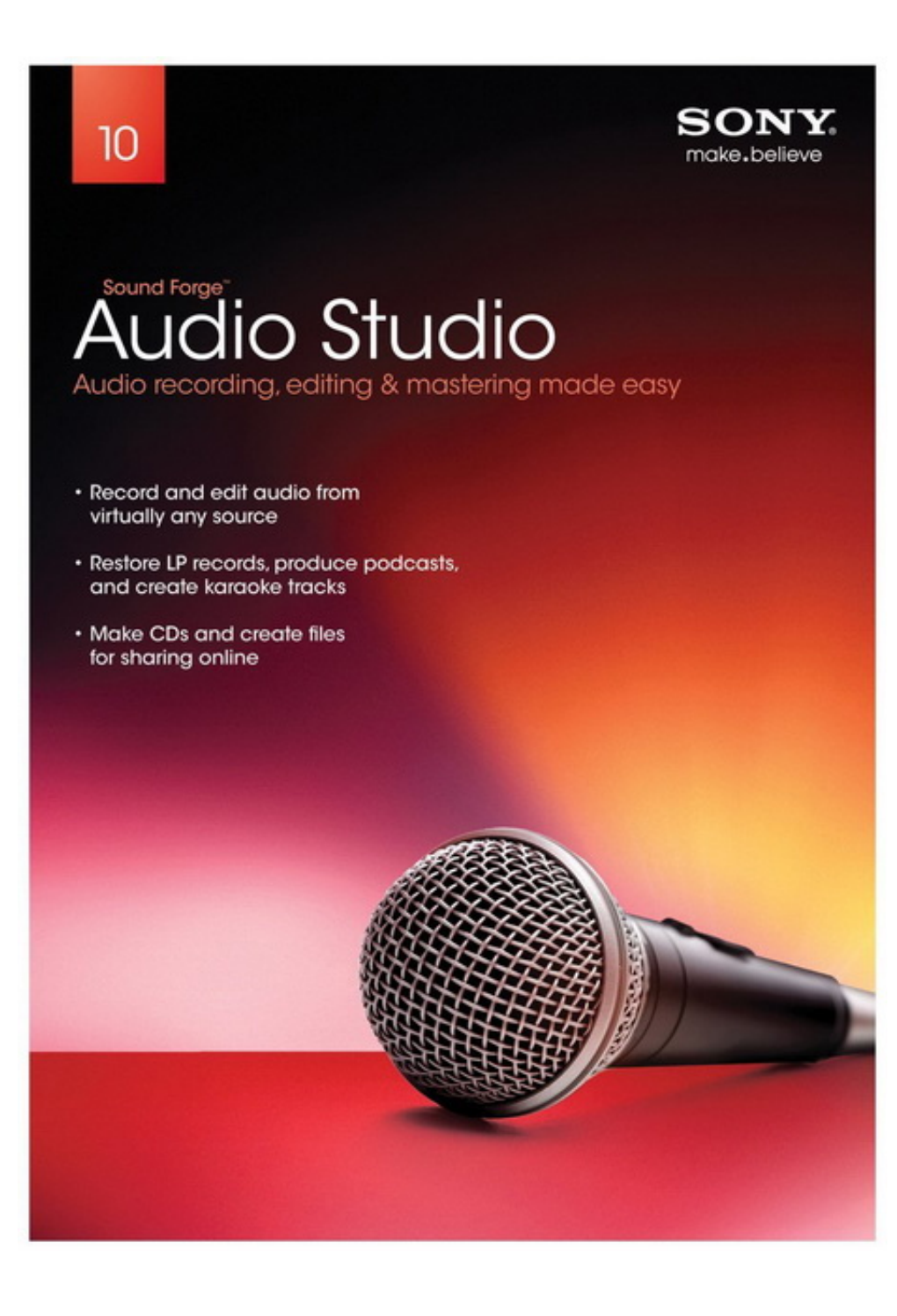

[Microsoft Visual Studio 2010 Torrent Tpb Pirate](https://markcaldwell.doodlekit.com/blog/entry/13798949/download-goblin-eng-sub-satisleise#UBStA=G8wAKvhDZbcBHv3CPzhi0z2BZ9MCJLwBugDHjxAWbIyWrhi05wzYj3B0bcmXaJm==)

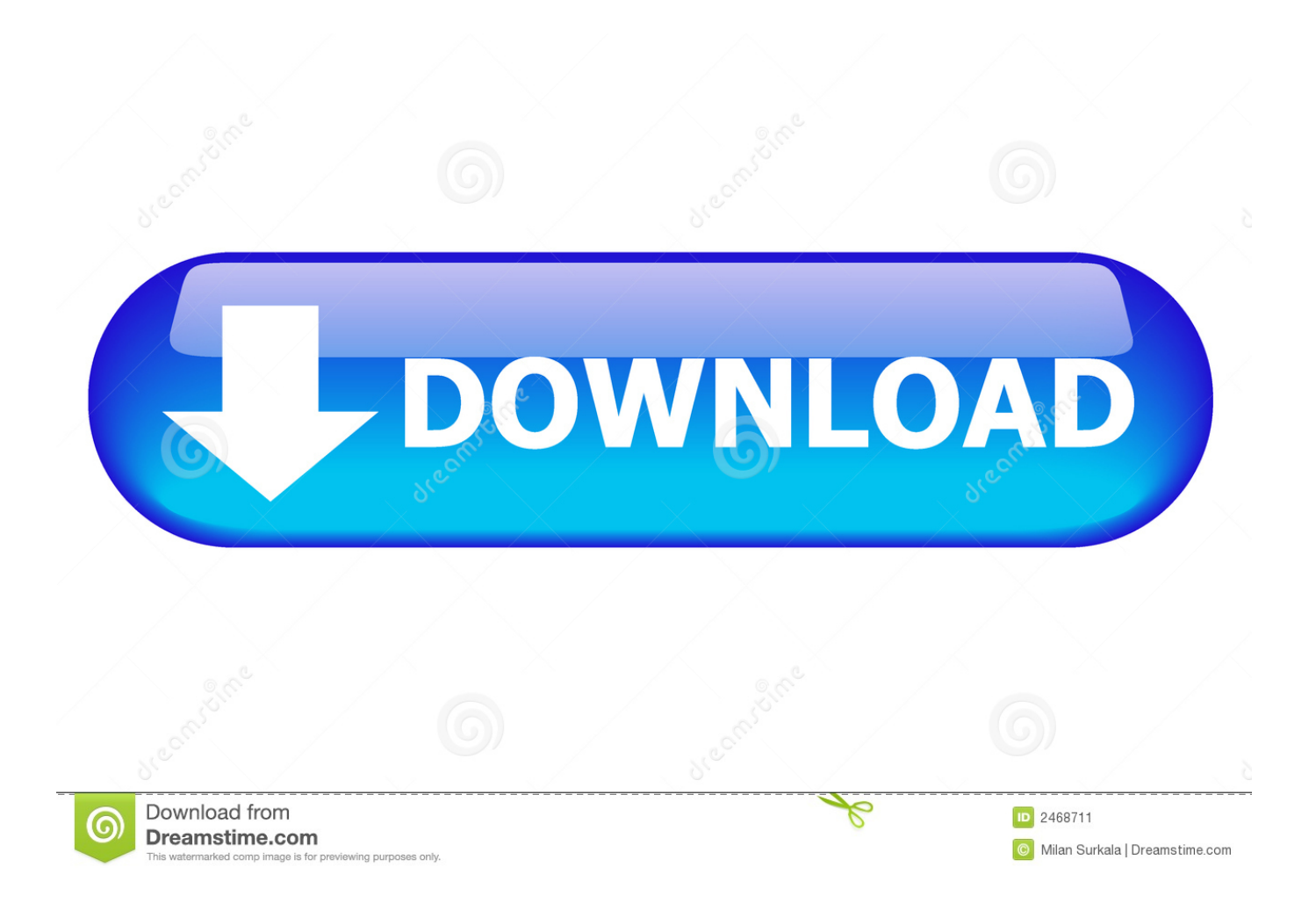

Integrating ALM tools into Visual Studio 20 Ultimate Help Center work together and communicate effectively at all levels and gain visibility to true project performance thus ensuring delivery of high quality solutions and lowering costs.. Can anyone help me with my problem the readme file is said to add some information to the host directory where can I find this host file and what would it mean if I do not add these lines Well I have to say thank you for the charge.. Whether you create new solutions or enhance existing applications Visual Studio 20 Ultimate allows you to view a variety of platforms and technologies including clouds and parallel computing.

I have a question - how the hell does it all These elephants do not know how to connect ISO but they download this IDE.. Visual Studio 20 Ultimate offers a complete suite of management tools including the Trial Manager 20 as well as providing environment from templates real-world environment and teardown and management environment.

[John Farnham That S Dom Mp3 Player](https://musing-almeida-b60f67.netlify.app/John-Farnham-That-S-Dom-Mp3-Player.pdf)

[Gmail App In App Store For Mac](https://www.goodreads.com/topic/show/21901691-gmail-app-in-app-store-for-mac-extra-quality)

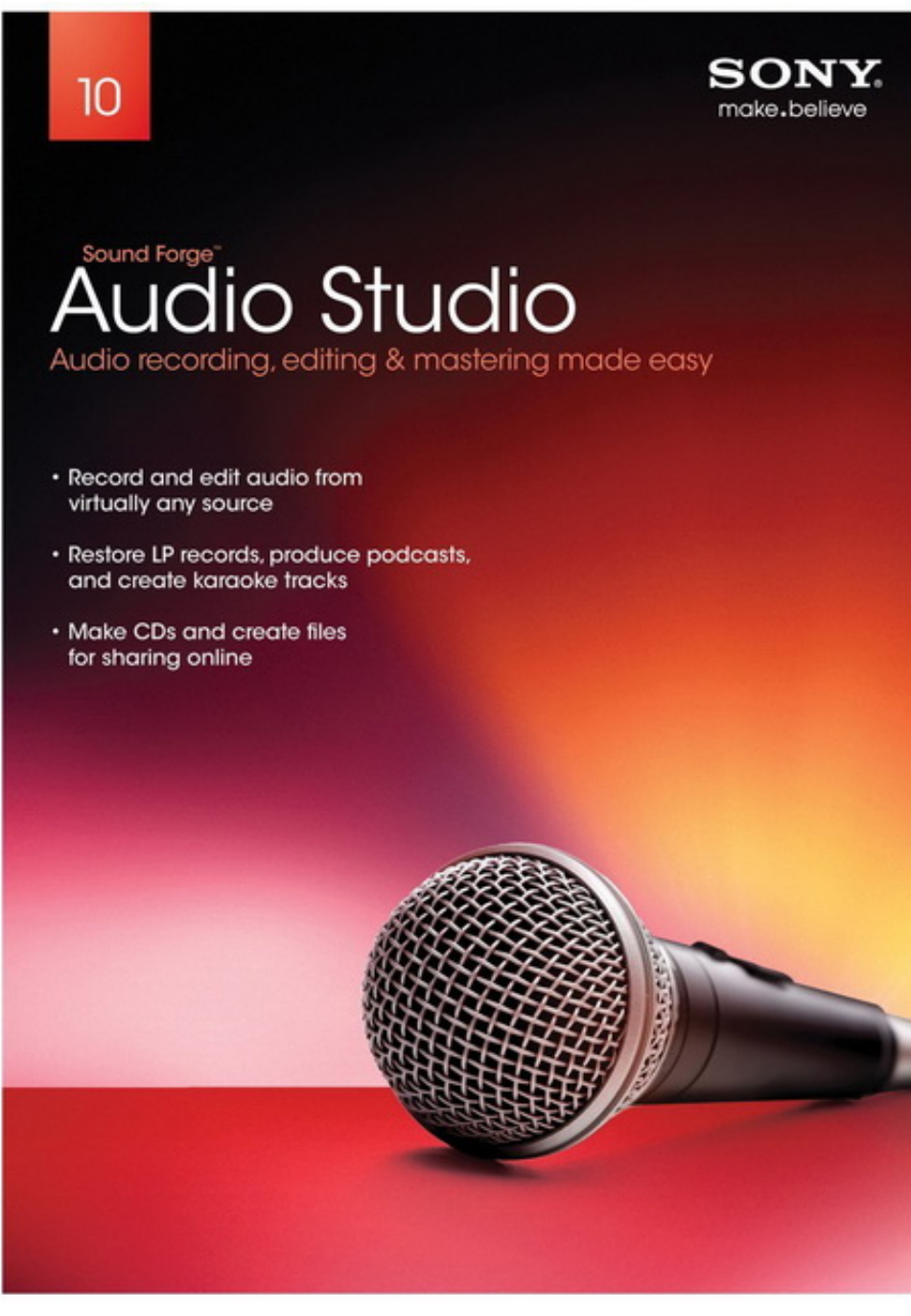

[Word Search Maker Download](https://sleepy-lake-19786.herokuapp.com/Word-Search-Maker-Download-Mac.pdf)

[Mac](https://sleepy-lake-19786.herokuapp.com/Word-Search-Maker-Download-Mac.pdf)

[microsoft onenote for mac wont create new notebooks](https://gektarrojo.wixsite.com/tomtruluto/post/microsoft-onenote-for-mac-wont-create-new-notebooks) [endicia für Mac herunterladen](https://djeragarja.substack.com/p/endicia-fur-mac-herunterladen)

[free Nutcracker Jacksonville Nc](https://kaisubhoocoun.theblog.me/posts/15650197)

e828bfe731 [Красная Книга Овцебык](https://www.goodreads.com/topic/show/21901690-fix)

e828bfe731

[Enhancement Simulator For Mac](https://enhancement-simulator-for-mac-3.peatix.com/view)